https://www.100test.com/kao\_ti2020/234/2021\_2022\_Oracle7X\_E5  $C102$  234244.htm

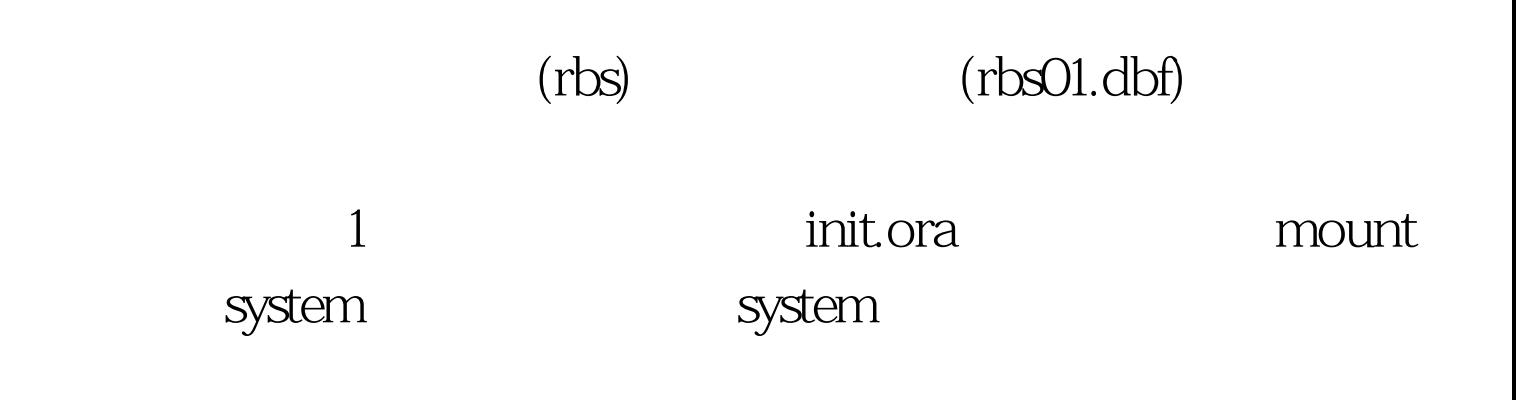

 $\frac{1}{2}$  system

system mount svrmgrl >Shutdown abort \$ vi \$ORACLE\_HOME/dbs/init.ora rollback\_segments=(system) \_corrupted\_rollback\_segments=(r01,r02,r03,r04) svrmgrl >Startup  $\mathsf{m}$ ount $2$  which are the set of  $\mathsf{m}$  and  $\mathsf{m}$  and  $\mathsf{m}$ 

 $rbs$   $rbs$ 01.dbf svrmgrl > alter database datafile ' ##/##/rbs01.dbf offline Odrop. svrmgrl >recover database using backup controlfile. 此时屏幕上可能会出现: ORA\_00280 Change #### for thread# is in sequence# specify log:[ for suggested|AUTO|from logsource|cancel| sequence#

 $($ svrmgrl > 0select \* from v\$log. svrmgrl > alter database open resetlogs.

 $100Test$ www.100test.com